การ เปรียบ เทียบผลลัพธ์ที่ได้จากคอมพิว เตอร์โปรแกรมกับการวิเคราะห์โดยวิธีอื่น

#### <u>3.1 ลักษณะและการแบ่งชิ้นส่วนของโครงสร้าง</u>

ด้วอย่างที่ใช้ในการวิเคราะห์เปรียบเทียบนี้เป็นโครงสร้างสะพานแบบบ้อกชเกอร์ เดอร์สองช่วงความยาวและมีน้ำหนักบรรทุกกระทำเป็นจุดดังแสดงในรูปที่ 3.1 จากการสม-มาตรของโครงสร**้างและน้ำหนักบรรทุกกระทำ**รอบร<mark>ะนาบในแนวดิ่งที่จุดร</mark>องรับช่วงกลางของ โครงสร้างจะได้โครงสร้างสมม<mark>ติและเงื่อนไขขอบเขตดังแสดงในรู</mark>ป (ค) ที่ 3.1 โครง-สร<sup>้</sup>างสมมติที่จะวิเคราะห์ด้วยวิธีไฟไนท์เอเลเมนท์นี้มีการแบ่งชิ้นส่วนย่อยออกเป็น 3 แบบคือ

การแบ่งชิ้นส่วนย่อยแบบที่ 1 ปร<mark>ะกอบด้วยชิ้นส่วนย่อย</mark>ตามขวาง 16 ชิ้น ชิ้นส่วน ย<sup>่</sup>อยตามยาว 24 ชิ้น รวมเป็นชิ้นส่วนย่อยทั้ง<mark>หมด 384 ชิ้น จำน</mark>วน 350 ขั้ว ดังแสดงใน รูปที่ 3.2

การแบ่งชิ้นส่วนย่อยแบบที่ 2 ประกอบด้วยชิ้นส่วนย่อยตามขวาง 16 ชิ้น ชิ้นส่วน ย่อยตามยาว 12 ชิ้น รวมเป็นชิ้นส่วนย่อยทั้งหมด 192 ชิ้น จำนวน 182 บั้ว ดังแสดงใน รูปที่ 3.3

การแบ่งชิ้นส่วนย่อยแบบที่ 3 ประกอบด้วยชิ้นส่วนย่อยตามขวาง 9 ชิ้น ชิ้นส่วน ย่อยตามยาว 8 ชิ้น รวมเป็นชิ้นส่วนย่อยทั้งหมด 72 ชิ้น จำนวน 90 ขั้ว ดังแสดงในรูปที่ 3.4 การแบ่งขึ้นส่วนย่อยแบบที่ 3 นี้ เป็นการแบ่งเฉพาะส่วนหนึ่งของโครงสร้างตรงบริเวณใกล้น้ำ-หนักบรรทุกกระทำ เป็นจุดเพื่อศึกษาการเปลี่ยนแปลงของหน่วยแรงที่เกิดขึ้นมาก (Stress Concentration) ใดยใช้เงื่อนไขขอบเขตที่ได้จากผลของการวิเคราะห์ที่เกิดจากการแบ่งชิ้น ส่วนย่อยแบบที่ 2 พร้อมทั้งการประมาณเชิงเส้น (Linear Interpolation)

#### 3.2 การเปรียบเทียบผลลัพธ

ผลลัพธ์ที่ได้จากการวิเคราะห์เปรียบเทียบนี้ได้จากการใช้คุณสมบัติแห่งการเคลื่อนที่

ของชิ้นส่วนย**่อยพื้นฐานในระนาบและนอกระนาบแบบ QM5 และ** HCT ตามลำดับ นอกจากนั้น ยังใช้ค่าสัมประสิทธิ์ของการเคลื่อนที่ดีกรีที่ 6 (Fictitious Rotational Coefficient) เท่ากับ o.oo1 ในการเรียงล**ำ**ดับขั้ว (Nodal Numbering) ของการแบ่งชิ้นส่วนย่อยแต่ละ แบบนั้นจะเรียงให้แกนพิกัดของชิ้นส่วนย่อย (Local Co-ordinate) ในแต่ละลักษณะของ โครงสร้างเช่น แผ่นพื้นบน แผ่นพื้นล่าง เป็นต้น ให้มีทิศทางเดียวกันเพื่อจะได้ศึกษาผลที่เกิด จากการใช้คุณสมบัติสมมติแห**่งการเคลื่อนที่นอ<mark>กระนาบชนิด HCT ที่ไม่เท่ากันในแต่</mark>ละแกน**พิกัด รวมทั้งอัตราส่วนความยาวด้าน (Aspect Ratio) ของชิ้นส่วนย่อย ผลลัพธ์ที่ได้จากการวิ-เคราะห์นี้จะทำการ เปรียบ เทียบกับผลลัพธ์ที่ได้จ<mark>ากการวิเคราะห</mark>์ด้วยทฤษฎีแผ่นพับซึ่ง เป็นวิธีการ วิเคราะห์วิธีหนึ่งที่ใช<sup>้</sup>ได้ผลดีส<mark>ำหรับโครงสร้างลักษณะนี้</mark>

3.2.1 การโก่งตัวในแนวดิ่ง

ค่าระยะกา<mark>รโก่งตัวในแนวดิ่ง ที่ผิวบนของคานที่ได</mark>้จาการวิเคราะห์นี้จะมี ้ค่ำใกล้เคียงกับค่ำที่ได้จากการวิเ<mark>คราะห์ด้วยทฤษฎีแผ่นพับ ดังแสดงในตารางที่</mark> 3.1 และจาก ตารางนี้จะแสดงให้ เห็นว่า การแบ่งชื้นส่วนย่อยให้ละเอียดม<mark>าก</mark>ขึ้นจะได้ค่าระยะการไก่งตัวใน แนวดิ่งใกล้กับค่าที่ได้จากการวิเคราะห์ด้วยทฤษฎีแผ่นพับมากยิ่งขึ้น การกระจายการโก**่**งตัวใน แนวดึ่งที่ผิวบนของแต่ละคานได้แสดงในรูปที่ 3.5

### 3.2.2 หน่วยแร<mark>ง</mark>ตามยาว

ค่ำการกระจายของหน่วยแรงตามยาว  $\mathbf{F}_{\mathbf{y}}$  ตามผิวบนของคาน R2 ที่ได้จาก การแบ่งชิ้นส่วนย่อยแบบที่ 3,1,2 จะมีค่าใกล้เคียงกับค่าที่ได้จากทฤษฎีแผ่นพับตามลาตับดังแสดง ในตารางที่ 3.2.1 และรูปที่ 3.6

ค่าการกระจายของหน่วยแรงตามยาว  $\textbf{F}_{_{\textbf{V}}}$  บนผิวบนขวาของแผ่นพื้นบนที่ได้ จากการแบ่งชิ้นส่วนย่อยแบบที่ 3,2,1 จะมีค่าใกล้เคียงกับค่าที่ได้จากทฤษฎีแผ่นพับตามลาดับดัง แสดงในตารางที่ 3.2.2 และรูปที่ 3.7

์ คำการกระจายของหน่วยแรงคามยาว F บนผิวล่างขวาของแผ่นพื้นล่าง ใกล้คาน R2 ที่ได้จากการแบ่งชิ้นส่วนย่อยแบบที่ 3,2,1 จะมีค่าใกล้เคียงกับค่าที่ได้จากทฤษฎี แผ่นพับตามลำดับ ดังแสดงในตารางที่ 3.2.3 และรูปที่ 3.8

зз

เหตุที่ค่ำการกระจายของหน่วยแรงตามยาว F<sub>y</sub> บนผิวบนขวาและผิวล**่**างขวา ของแผ่นพื้นบนและล่างตามลำดับที่ได้จากการแบ่งชิ้นส่วนย่อยแบบที่ 2 ซึ่งมีจานวนชิ้นส่วนย่อยน้อย กว่าการแบ่งชิ้นส่วนย่อยแบบที่ 1 มีค่ำใกล้เคียงกว่าการแบ่งชิ้นส่วนย่อยแบบที่ 1 เมื่อเปรียบเทียบ กับทฤษฎีแผ่นพับ เป็น เพราะคุณสมบัติสมมติแห่งการ เคลื่อนที่นอกระนาบที่มีคุณสมบัติไม่ เท่ากันในแต่ละ แกนพิกัดของชื้นส่วนย่อยแบบที่ 1 ไม่สอดคล้องกับอัตราส่วนความยาวด**้**าน (Aspect Ratio) ของชิ้นส่วนย่อยนั้น

#### 3.2.3 โมเมนต์ดัดตามข<mark>วาง</mark>

้ค่าการกระจ<mark>ายของโมเมนต์ดัดตามขวาง M ที่หน้าตัดกึ่งกลางช่</mark>วงความยาว ตัวสะพานที่ได้จากการแบ่งชิ้นส่ว<mark>นย่อยแบบที่ 3,1,2 มีค่าใกล้กับค่าที่ได้จากทฤษฎีแผ่นพับ</mark>ตามลาดับ ยกเว้นคำที่ตำแหน่งใต้น้ำหนักบรรทุ<mark>กกระทำเป็นจุดจะมีค่ำต่างจากทฤษฎี</mark>แผ่นพับมากเนื่องจากบริเวณ นี้เป็นบริเวณที่มีการเปลี่ยนแปลงหน่<mark>วยแรงมาก (Str</mark>ess Concentration) การแก**้ไขอาจท**ำ โดยการแบ่งชื้นส่วนย่อยตรงบริเว<mark>ณนี้ให้มีจ<sup>ำ</sup>นวนซึ้นส่วนย่อยมากขึ้น (</mark>Refined Mesh) الأرجعين ้เพื่อให้บริเวณดังกล่าวมีการจำลอง<mark>อัตราการเปลี่ยนแปลงการเคลื่อนที่ในแต่</mark>ละชื้นส่วนย่อยใกล้เคียง กับสภาพที่ เกิดขึ้นจริงของไครงสร้าง อันจะส่งผลให**้ค**่าหน่วยแรงหรือผลลัพธ์ที่ได้ในบริ เวณนั้นมีค่า ใกล้เคียงกับสภาพที่เกิดขึ้นจริงมากยิ่งขึ้น นั่นก็คือ ผลลัพธ์ที่ได**้จะมีค่ำใกล้เคียงกับค่ำที่ได้จากทฤษ**ฎี แผ่นพับ

าลงกรณ์มหาวิทยาลัย

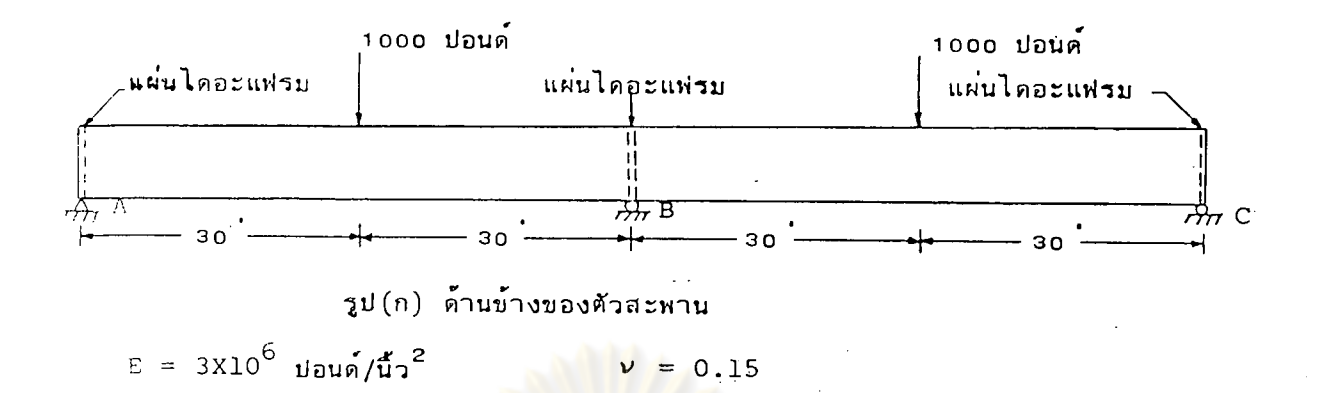

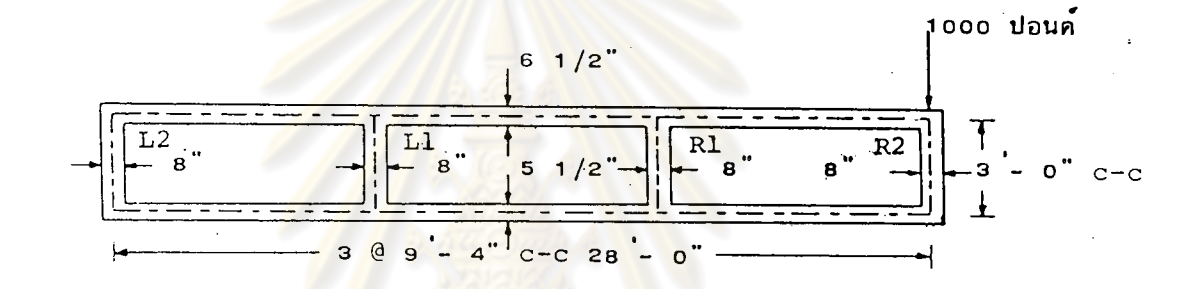

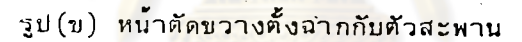

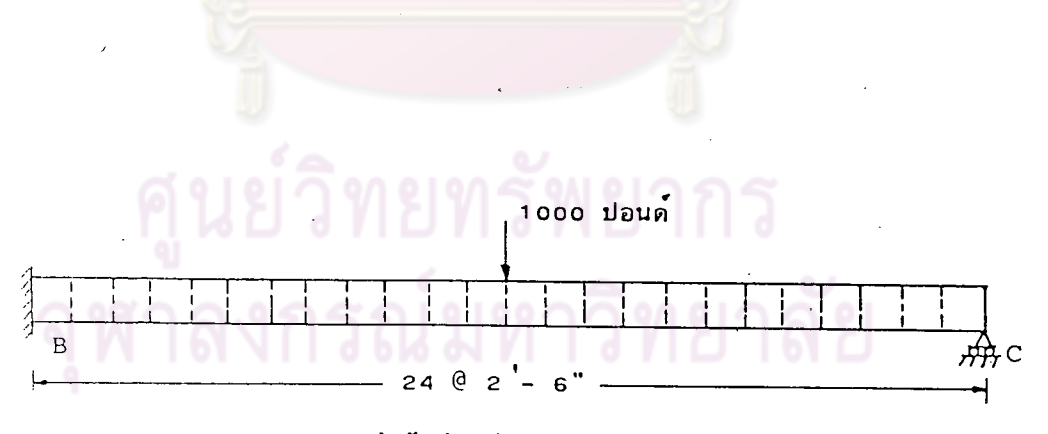

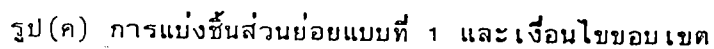

รูปที่ 3.1 สะพานแบบบ้อกซ์เกอร์เคอร์

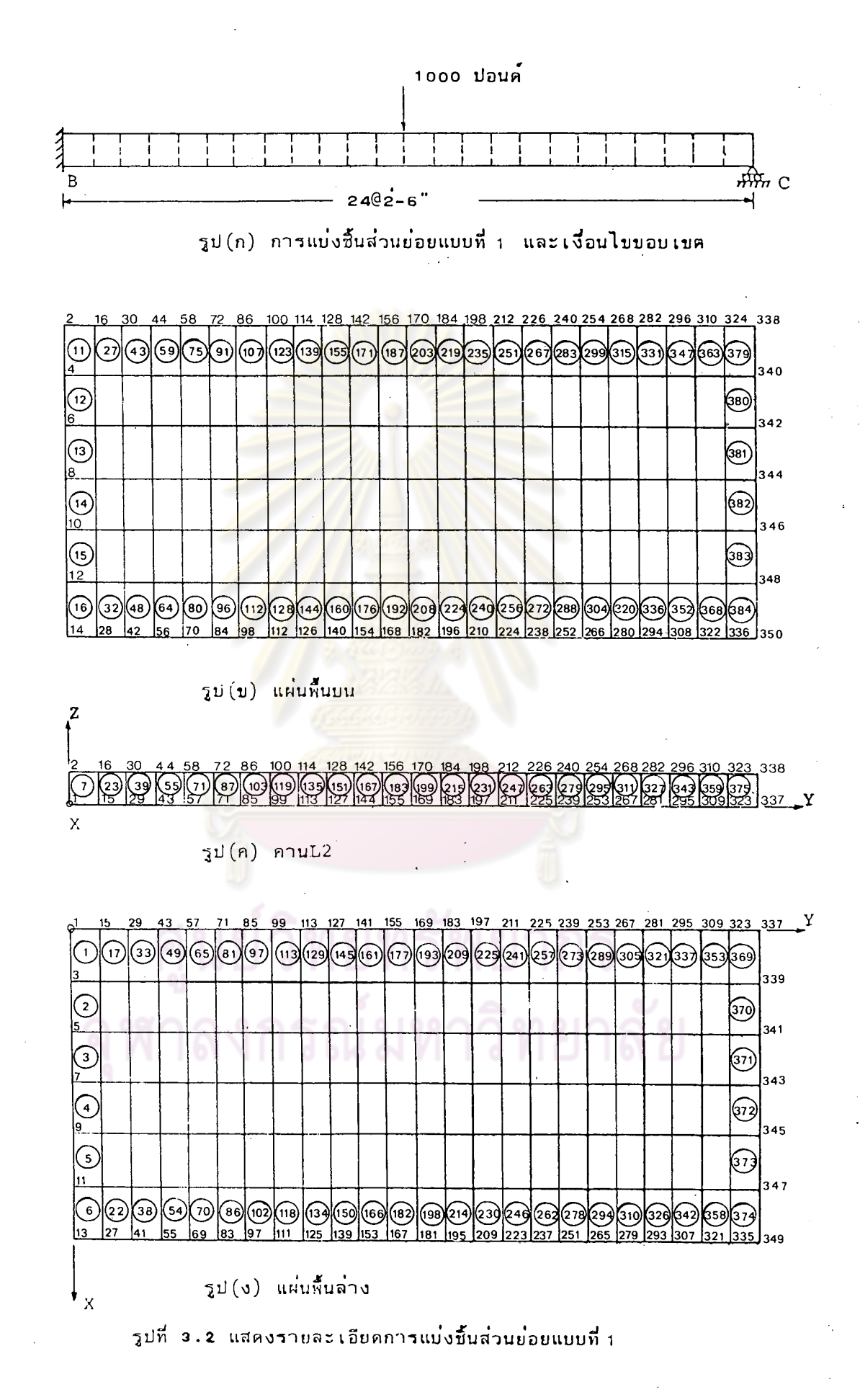

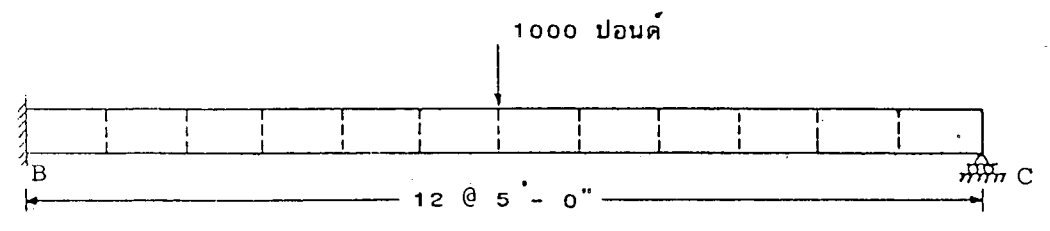

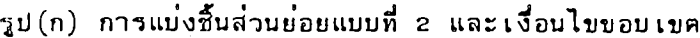

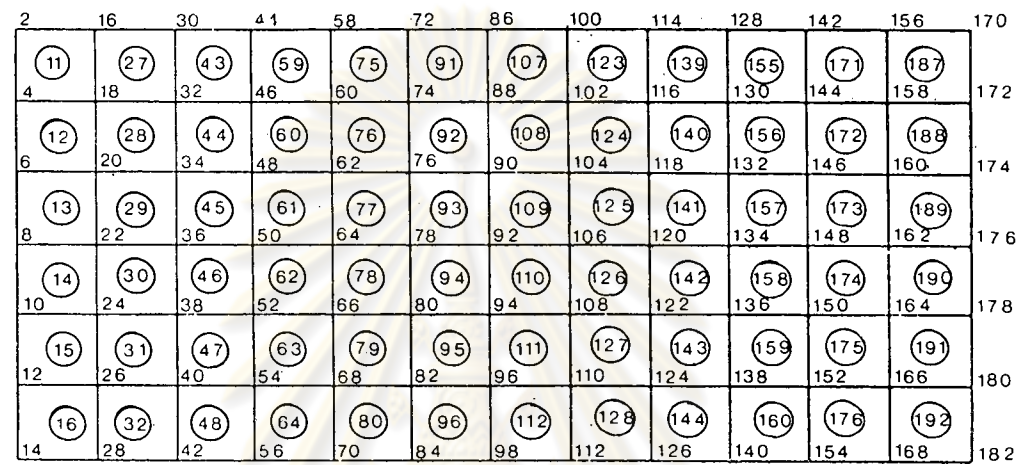

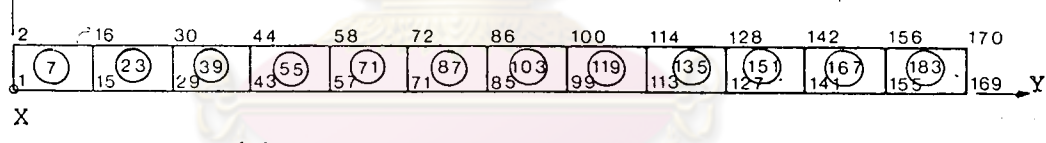

รูป (ค) คานL2

 $\zeta$ <sup>2</sup>

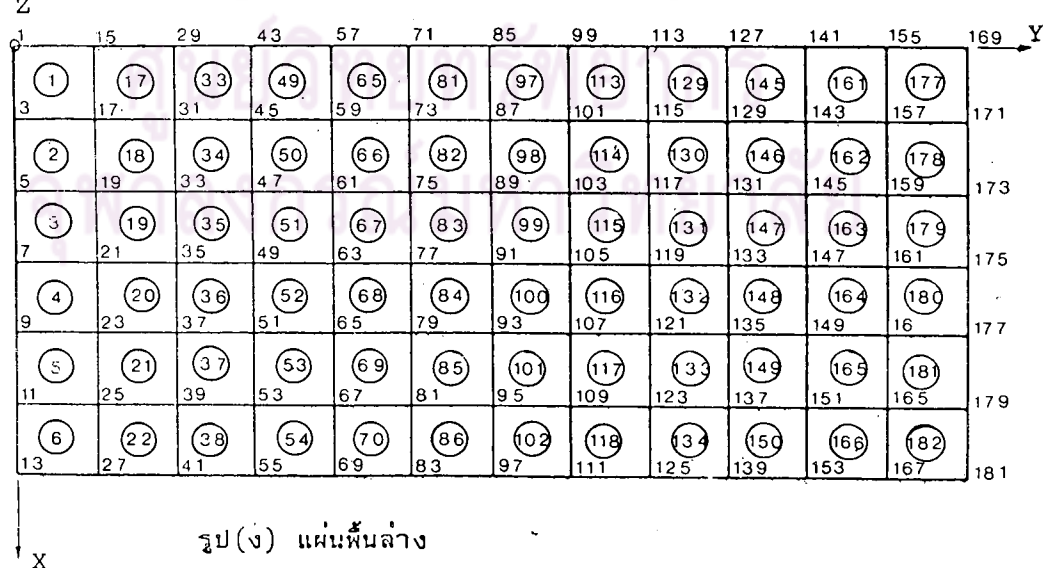

 $\mathfrak{a}$ 

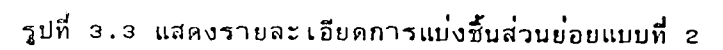

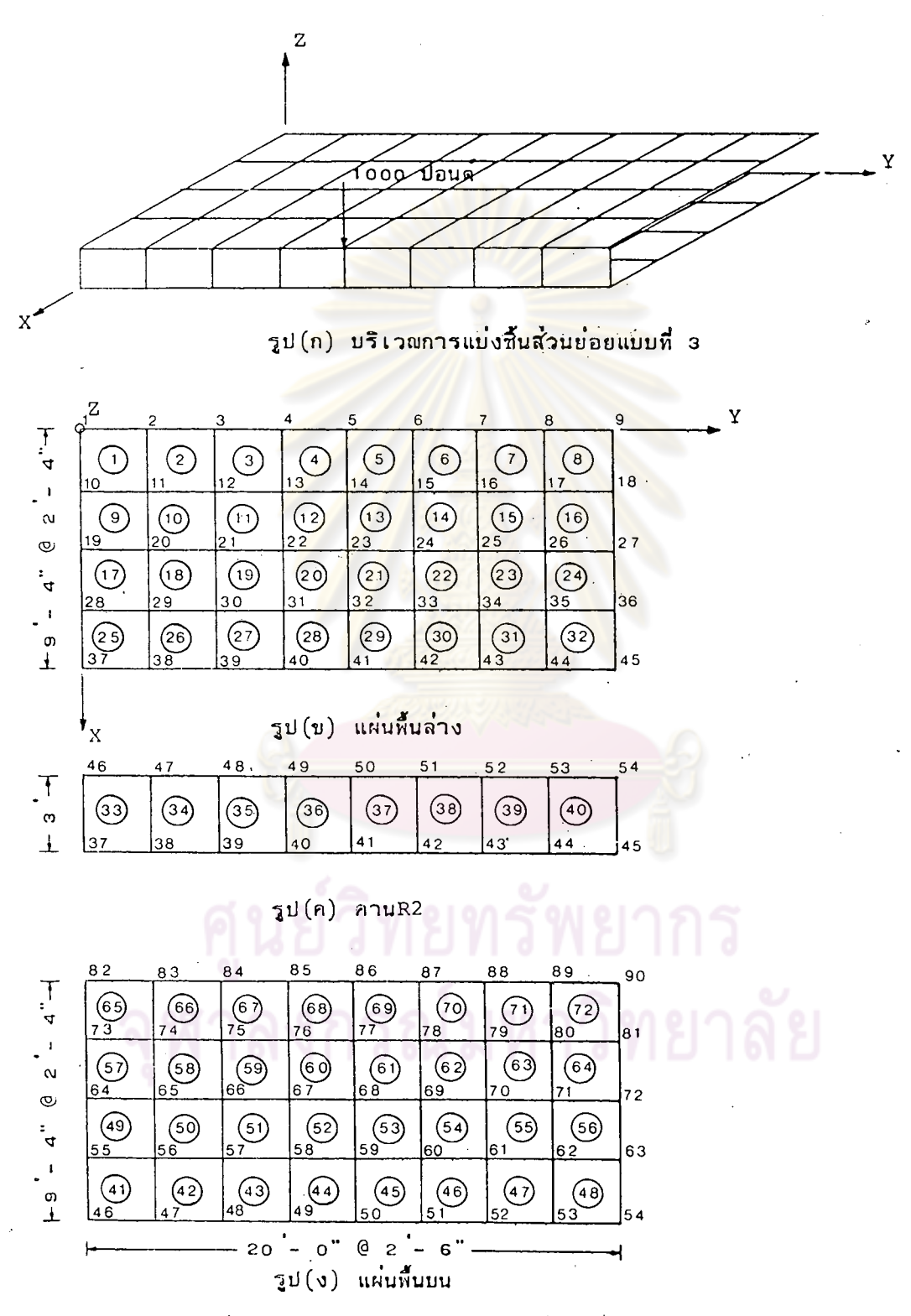

รูปที่ 3.4 แสดงรายละเอียดการแบ่งซิ้นส่วนย่อยแบบที่ 3

| うごひご  | ระยะการโก่งตัวในแนวดิ่ง (*10 <sup>4</sup> พุต) ตามผิวบนของคาน |      |         |               |      |      |         |      |
|-------|---------------------------------------------------------------|------|---------|---------------|------|------|---------|------|
| Y     | คาน R2                                                        |      |         | <b>คาน Rl</b> |      |      |         |      |
| ฟุต   | О                                                             | Δ    | $\circ$ | ×.            | ◘    | Δ    | $\circ$ | X    |
| 2.5   |                                                               | 0.05 |         |               |      | 0.02 |         |      |
| 5.0   |                                                               | 0.16 | 0.15    |               |      | 0.07 | 0.07    |      |
| 7.5   | 0.31                                                          | 0.30 |         |               | 0.14 | 0.14 |         |      |
| 10.0  |                                                               | 0.47 | 0.47    |               |      | 0.22 | 0.22    |      |
| 12.5  | 0.69                                                          | 0.67 |         |               | 0.32 | 0.31 |         |      |
| 15.0  |                                                               | 0.88 | 0.87    |               |      | 0.41 | 0.40    |      |
| 17.5  | 1.13                                                          | 1.09 |         |               | 0.51 | 0.50 |         |      |
| 20.0  |                                                               | 1.31 | 1.30    | 1.31          |      | 0.59 | 0.58    | 0.58 |
| 22.5  | 1.57                                                          | 1.52 |         | 1.52          | 0.69 | 0.67 |         | 0.66 |
| 25.0  |                                                               | 1.71 | 1.70    | 1,71          |      | 0.74 | 0.73    | 0.73 |
| 27.25 | 1.93                                                          |      |         |               | 0.81 |      |         |      |
| 27.5  |                                                               | 1.86 |         | 1.87          |      | 0.80 |         | 0.78 |
| 30.0  | 2.04                                                          | 1.99 | 1.97    | 2.0           | 0.85 | 0.83 | 0.82    | 0.82 |
| 32.5  |                                                               | 1.94 |         | 1,95          |      | 0.85 |         | 0.83 |
| 32.75 | 2.01                                                          |      |         |               | 0.87 |      |         |      |
| 35.0  |                                                               | 1.86 | 1.85    | 1.86          |      | 0.85 | 0.84    | 0.84 |
| 37.5  | 1.79                                                          | 1.73 |         | 1,73          | 0.85 | 0.83 |         | 0.81 |
| 40.0  |                                                               | 1.58 | 1.58    | 1.58          |      | 0.79 | 0.78    | 0.78 |
| 42.5  | 1.46                                                          | 1.41 |         |               | 0.75 | 0.73 |         |      |
| 45.0  |                                                               | 1,23 | 1,23    |               |      | 0.65 | 0.65    |      |
| 47.5  | 1.07                                                          | 1.03 |         |               | 0.58 | 0.56 |         |      |
| 50.0  |                                                               | 0.83 | 0.83    |               |      | 0.46 | 0.46    |      |
| 52.5  | 0.65                                                          | 0.63 |         |               | 0.36 | 0.36 |         |      |
| 55.0  |                                                               | 0.42 | 0.42    |               |      | 0.24 | 0.24    |      |
| 57.5  |                                                               | 0.21 |         |               |      | 0.12 |         |      |

ิตารางที่ 3.1.1 ค่ำระยะการไก่งตัวในแนวดิ่งตามผิวบนของคาน

ทฤษฎีแผ่นพับ  $\Box$ 

การแบ่งชิ้นส่วนย่อยแบบที่ 1  $\Delta$ 

การแบ่งชิ้นส่วนย่อยแบบที่ 2  $\circ$ 

การแบ่งชิ้นส่วนย่อยแบบที่ 3  $\times$ 

| ระยะ  | ระยะการไก่งตัวในแนวดิ่ง (*1o+ีฟุต)ตามผิวบนของคาน |      |         |        |      |      |         |   |
|-------|--------------------------------------------------|------|---------|--------|------|------|---------|---|
| Υ     | คาน Ll                                           |      |         | คาน L2 |      |      |         |   |
| ฟูต   | 0                                                | Δ    | $\circ$ | ×      | о    | Δ    | $\circ$ | × |
| 2.5   |                                                  | 0.01 |         |        |      | .007 |         |   |
| 5.0   |                                                  | 0.04 | 0.03    |        |      | 0.02 | 0.02    |   |
| 7.5   | 0.07                                             | 0.07 |         |        | 0.05 | 0.05 |         |   |
| 10.0  |                                                  | 0.11 | 0.10    |        |      | 0.08 | 0.07    |   |
| 12.5  | 0.15                                             | 0.15 |         |        | 0.11 | 0.11 |         |   |
| 15.0  |                                                  | 0.20 | 0.19    |        |      | 0.14 | 0.13    |   |
| 17.5  | 0.24                                             | 0.24 |         |        | 0.17 | 0.17 |         |   |
| 20.0  |                                                  | 0.28 | 0.27    |        |      | 0.20 | 0.19    |   |
| 22.5  | 0.33                                             | 0.32 |         |        | 0.22 | 0.22 |         |   |
| 25.0  |                                                  | 0.36 | 0.35    |        |      | 0.25 | 0.24    |   |
| 27.25 | 0.39                                             |      |         |        | 0.26 |      |         |   |
| 27.5  |                                                  | 0.39 |         |        |      | 0.26 |         |   |
| 30.0  | 0.41                                             | 0.41 | 0.40    |        | 0.28 | 0.28 | 0.27    |   |
| 32.5  |                                                  | 0.42 |         |        |      | 0.29 |         |   |
| 32.75 | 0.43                                             |      |         |        | 0.29 |      |         |   |
| 35.0  |                                                  | 0.43 | 0.41    |        |      | 0.29 | 0.28    |   |
| 37.5  | 0.42                                             | 0.42 |         |        | 0.29 | 0.29 |         |   |
| 40.0  |                                                  | 0.40 | 0.39    |        |      | 0.28 | 0.27    |   |
| 42.5  | 0.38                                             | 0.38 |         |        | 0.26 | 0.26 |         |   |
| 45.0  |                                                  | 0.34 | 0.33    |        |      | 0.24 | 0.23    |   |
| 47.5  | 0.30                                             | 0.30 |         |        | 0.21 | 0.21 |         |   |
| 50.0  |                                                  | 0.25 | 0.24    |        |      | 0.18 | 0.17    |   |
| 52.5  | 0.19                                             | 0.19 |         |        | 0.14 | 0.14 |         |   |
| 55.0  |                                                  | 0.13 | 0.13    |        |      | 0.09 | 0.09    |   |
| 57.5  |                                                  | 0.07 |         |        |      | 0.05 |         |   |

ิตารางที่ 3.1.2 ควระยะการโก่งตัวในแนวดิ่งตามผิวบนของคาน

ทฤษฎีแผ่นพับ  $\Box$ 

การแบ่งชิ้นส่วนย่อยแบบที่ 1  $\Delta$ 

การแบ่งชิ้นส่วนย่อยแบบที่ 2  $\circ$ 

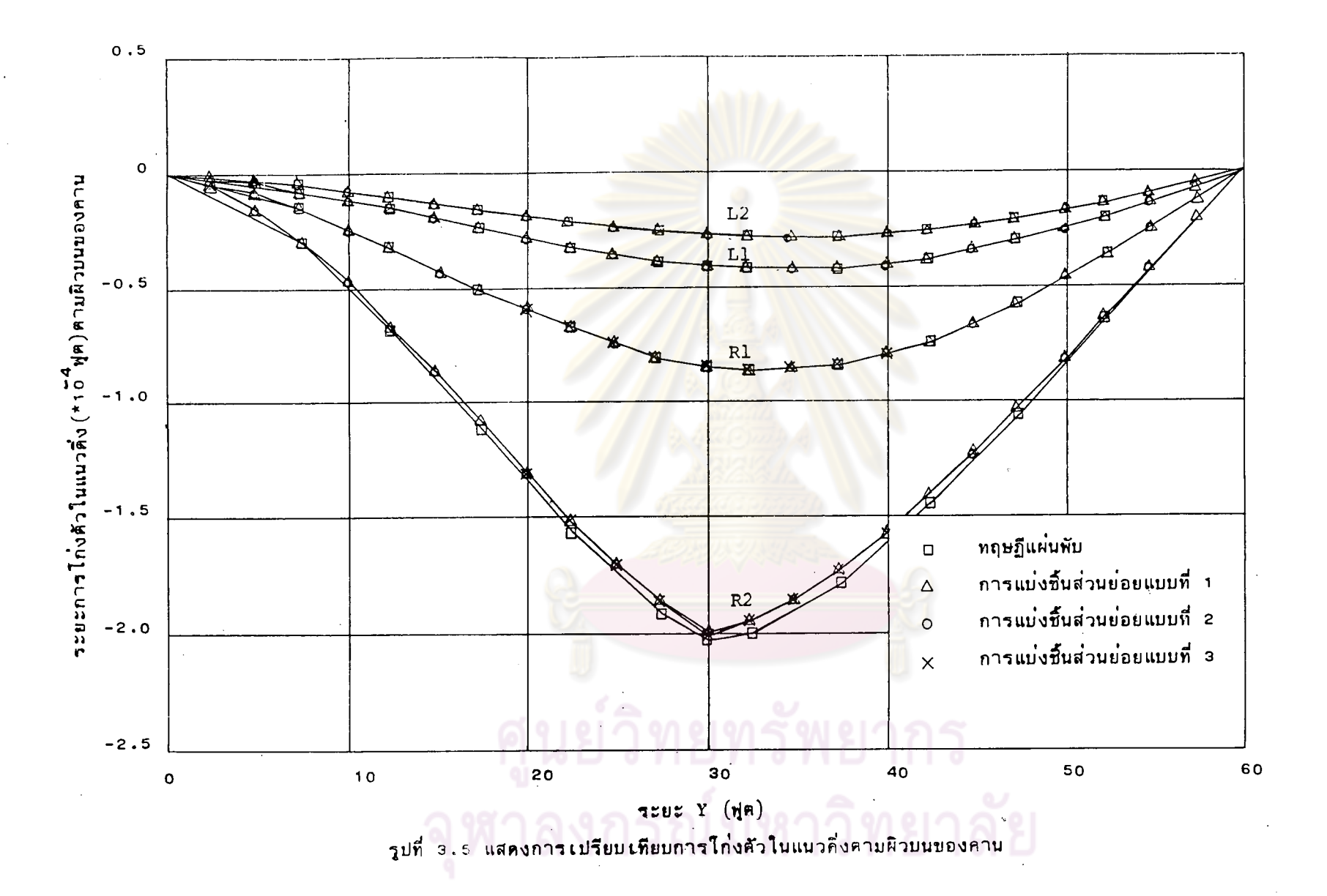

 $\mathbf{q}$  ,

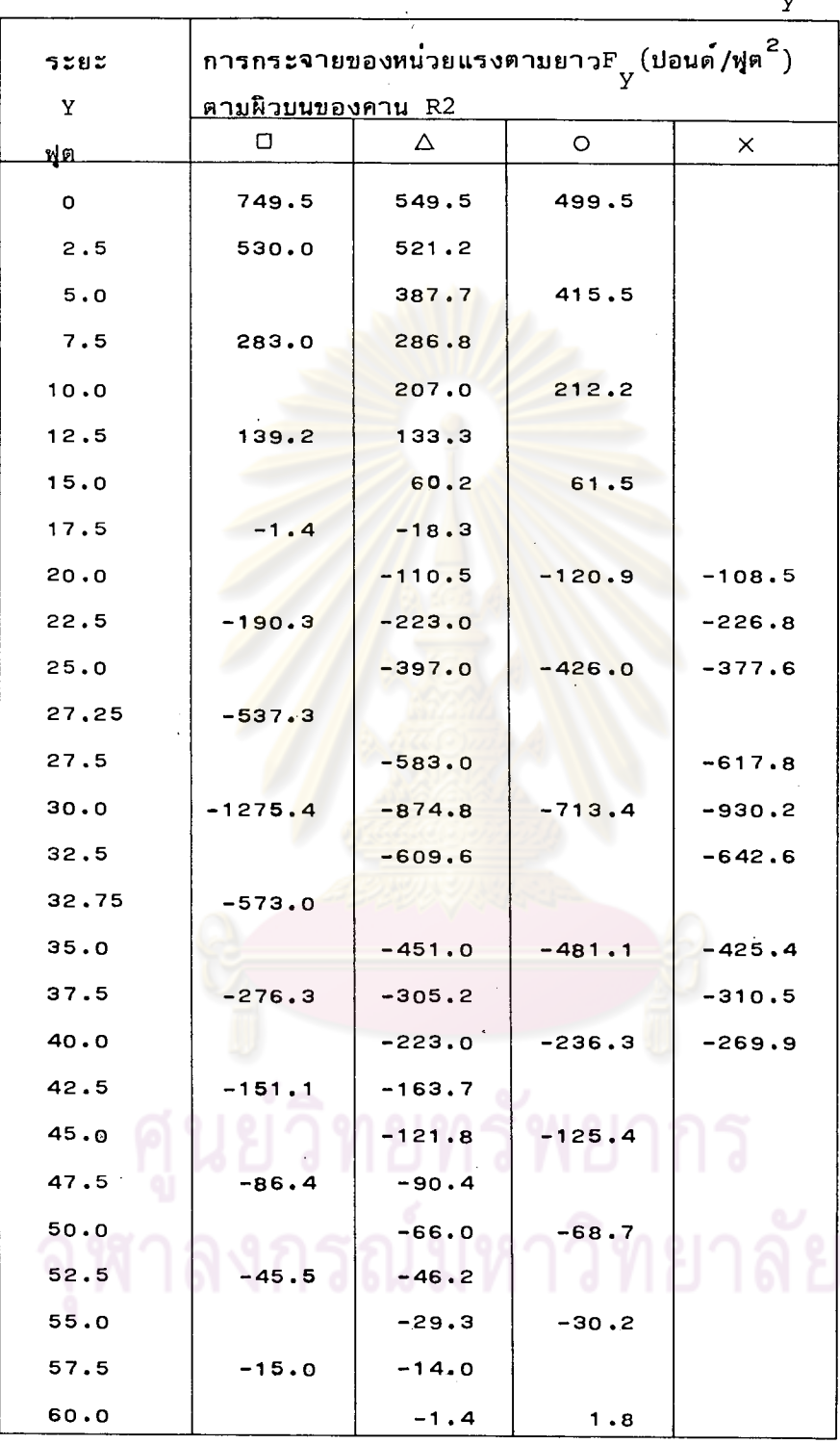

ตารางที่ 3.2.1 ค่ำแสดงการกระจายของหน่วยแรงตามยาว  $\mathbb{F}_{\mathbf{y}}$ 

ทฤษฎีแผ่นพับ  $\Box$ 

การแบ่งชิ้นส่วนย่อยแบบที่ 1  $\Delta$ 

การแบ่งชิ้นส่วนย่อยแบบที่ 2  $\circ$ 

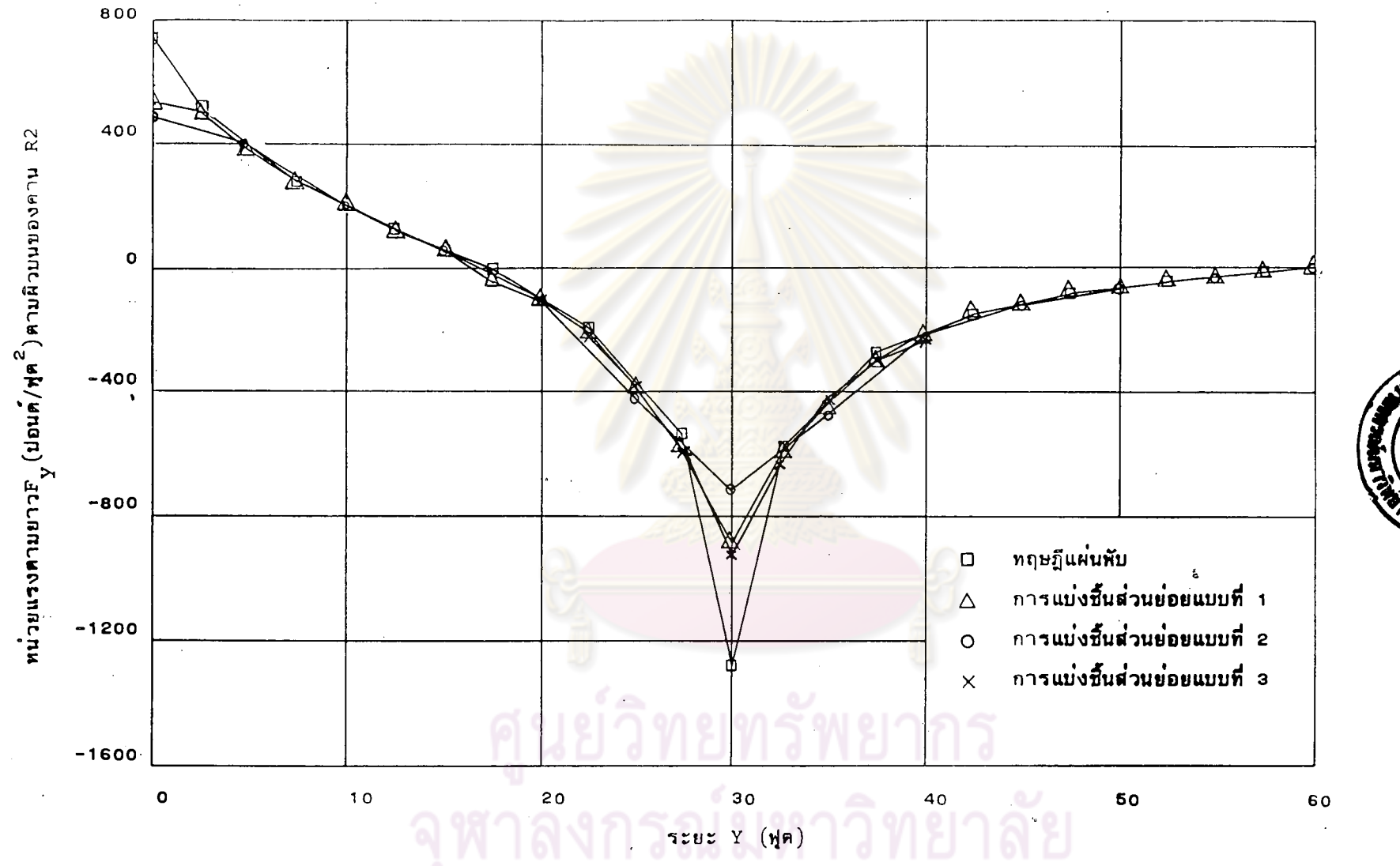

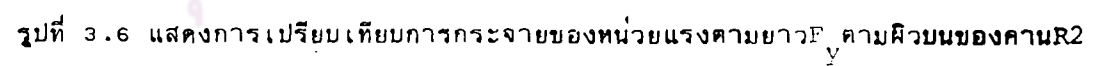

 $\frac{4}{3}$ 

| ระยะ  | การกระจายของหน่วยแรงตามยาว $\texttt{F}_{_{\text{cr}}}$ (ปอนด $\big/\gamma$ ต $^{\texttt{2}}\big)$ |                                         |          |          |  |  |  |  |
|-------|---------------------------------------------------------------------------------------------------|-----------------------------------------|----------|----------|--|--|--|--|
| Υ     |                                                                                                   | บนผิวบนขวาของแผ <b>่นพื้นบนใกล</b> ้คาน | R2       |          |  |  |  |  |
| ฟุต   | ο                                                                                                 | Δ                                       | O        | x        |  |  |  |  |
| 0     | 748.9                                                                                             | 834.0                                   | 722.0    |          |  |  |  |  |
| 2.5   | 518.0                                                                                             | 573.6                                   |          |          |  |  |  |  |
| 5.0   |                                                                                                   | 448.2                                   | 460.0    |          |  |  |  |  |
| 7.5   | 283.9                                                                                             | 325.9                                   |          |          |  |  |  |  |
| 10.0  |                                                                                                   | 227.6                                   | 239.5    |          |  |  |  |  |
| 12.5  | 141.5                                                                                             | 135.1                                   |          |          |  |  |  |  |
| 15.0  |                                                                                                   | 41.7                                    | 65.5     |          |  |  |  |  |
| 17.5  | 2,6                                                                                               | $-58.6$                                 |          |          |  |  |  |  |
| 20.0  |                                                                                                   | -178.1                                  | $-150.2$ | -314.3   |  |  |  |  |
| 22.5  | $-184.4$                                                                                          | $-311.7$                                |          | $-222.0$ |  |  |  |  |
| 25.0  |                                                                                                   | $-558.7$                                | $-483.6$ | -499.8   |  |  |  |  |
| 27.25 | $-523.7$                                                                                          |                                         |          |          |  |  |  |  |
| 27.5  |                                                                                                   | $-669.1$                                |          | $-618.6$ |  |  |  |  |
| 30.0  | -1112.7                                                                                           | $-1296.0$                               | $-964.0$ | -1430.0  |  |  |  |  |
| 32.5  |                                                                                                   | $-701.7$                                |          | $-648.5$ |  |  |  |  |
| 32.75 | $-557.6$                                                                                          |                                         |          |          |  |  |  |  |
| 35.0  |                                                                                                   | $-624.6$                                | -548.2   | $-555.9$ |  |  |  |  |
| 37.5  | $-26.8, 7$                                                                                        | $-412.2$                                |          | $-310.8$ |  |  |  |  |
| 40.0  |                                                                                                   | $-315:2$                                | $-284.8$ | -474.2   |  |  |  |  |
| 42.5  | $-144.6$                                                                                          | -235.4                                  |          |          |  |  |  |  |
| 45.0  |                                                                                                   | $-178.7$                                | $-151.8$ |          |  |  |  |  |
| 47.5  | $-81.4$                                                                                           | $-134.6$                                | ı<br>٠   |          |  |  |  |  |
| 50.0  |                                                                                                   | $-99.4$                                 | $-84.7$  |          |  |  |  |  |
| 52.5  | 42.4                                                                                              | -70.2                                   |          |          |  |  |  |  |
| 55.0  |                                                                                                   | $-44.8$                                 | $-37.3$  |          |  |  |  |  |
| 57.5  | $-17.0$                                                                                           | $-21.8$                                 |          |          |  |  |  |  |
| 60.0  |                                                                                                   | $-12.4$                                 | 2.7      |          |  |  |  |  |

ตารางที่ 3.2.2 ค่ำแสดงการกระจายของหน่วยแรงตามยาว  $\mathbb{F}_{\widetilde{Y}}$ 

ทฤษฎีแผ่นพับ  $\Box$ 

การแบ่งชิ้นส่วนย่อยแบบที่ 1  $\Delta$ 

การแบ่งชิ้นส่วนย่อยแบบที่ 2  $\circ$ 

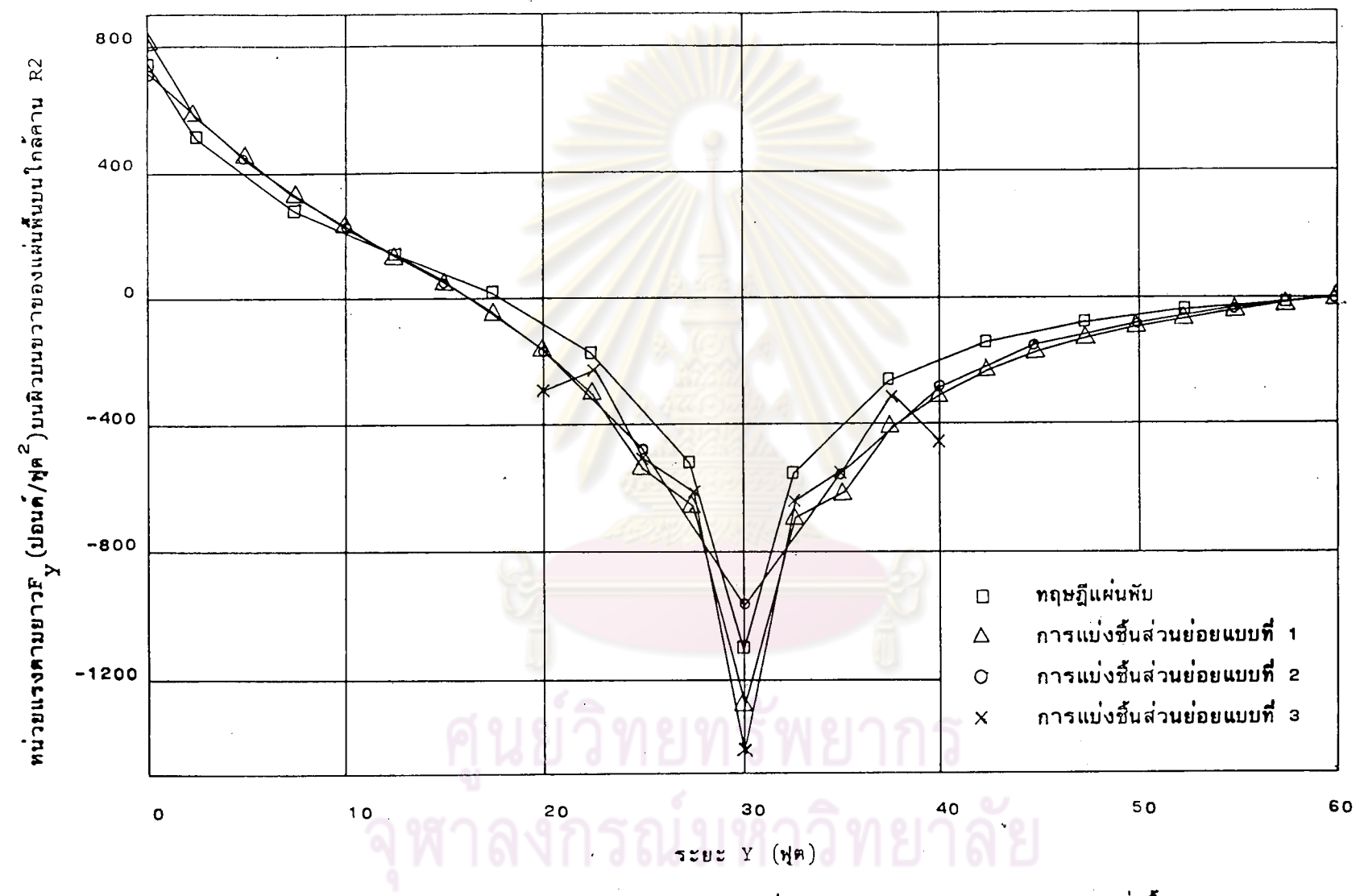

รูปที่ 3.7 แสดงการเปรียบเทียบการกระจายของหน่วยแรงตามยาวF บนผิวบนขวาของแผ่นพื้นบน

45

 $45\,$ 

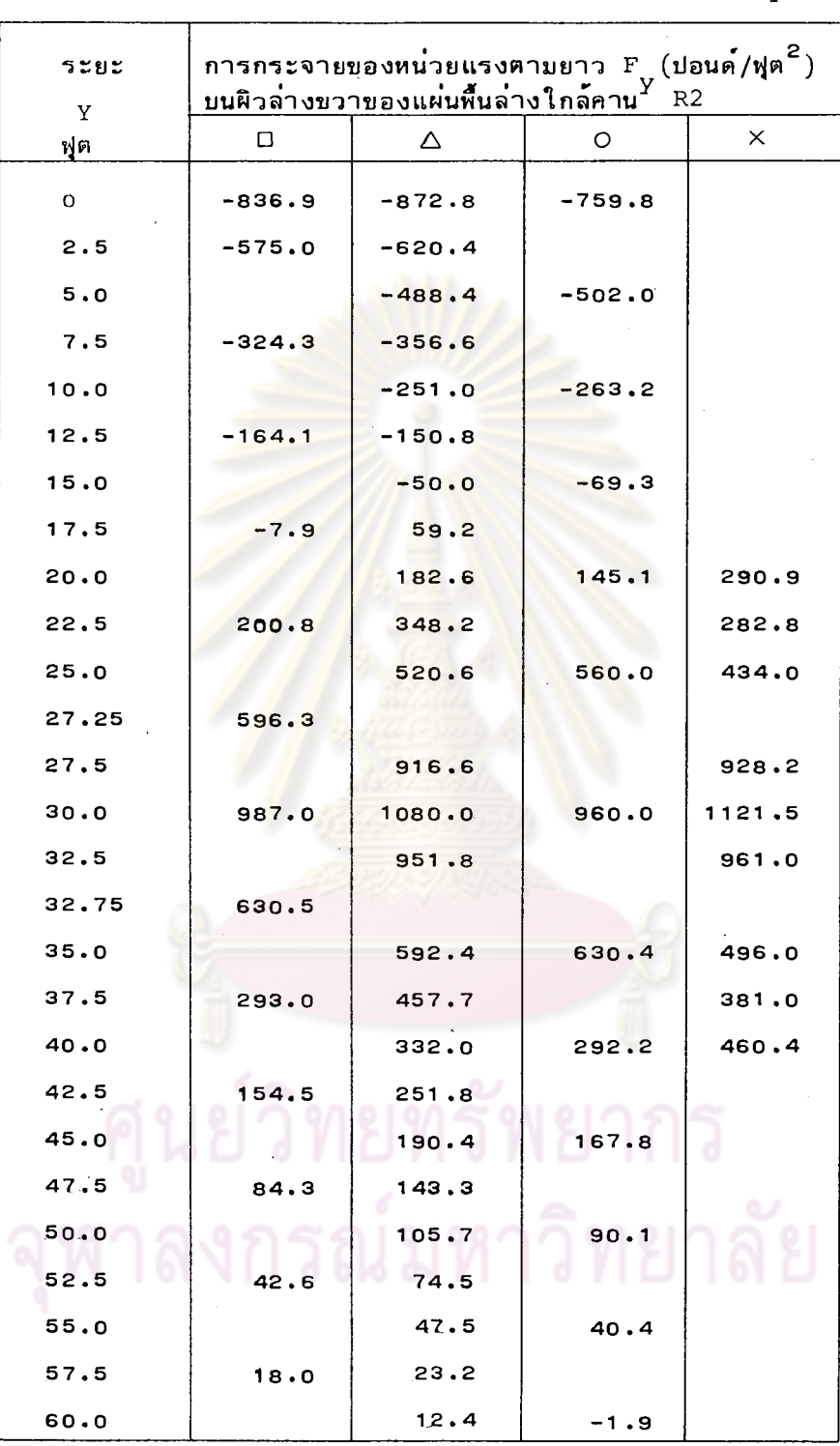

ตารางที่ 3.2.3 ค่าแสดงการกระจายของหน่วยแรงตามยาว  $\mathbb{F}_{\mathsf{y}}^+$ 

ทฤษฎีแผ่นพับ  $\Box$ 

การแบ่งชิ้นส่วนย่อยแบบที่ 1  $\Delta$ 

การแบ่งชิ้นส่วนย่อยแบบที่ 2  $\circ$ 

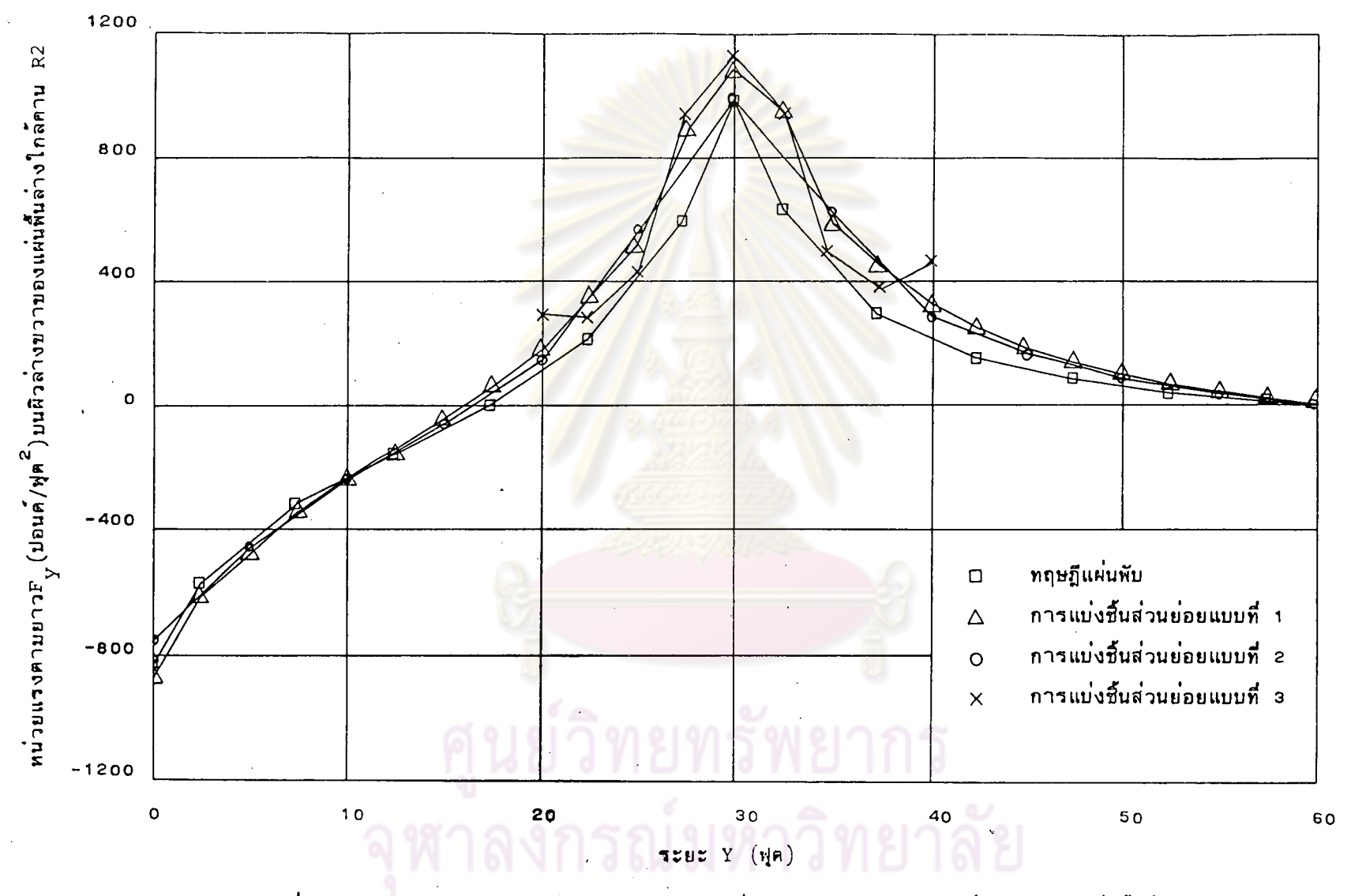

รูปที่ 3.8 แสดงการเปรียบเทียบการกระจายของหน่วยแรงตามยาวF บนผิวล่างขวาของแผ่นพื้นล่าง

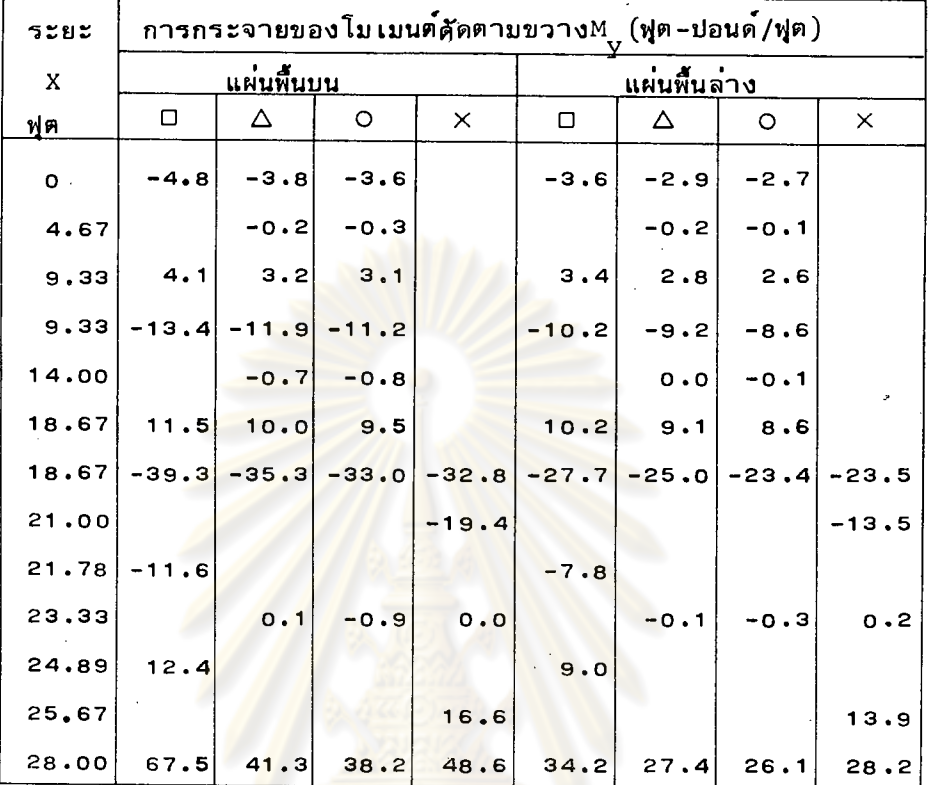

## ตารางที่ 3.3.1 ค่ำแสดงการกระจายของโมเมนต์ศัดตามขวาง  $\frac{M}{y}$ ที่หน้าตัดกึ่งกลางช่วงความยาวตัวสะพาน

์ ตารางที่ 3.3.2 ค<mark>่าแสดงการกระจายของ</mark>โมเมนต์ดัดตามขวาง M<sub>y</sub> ์ที่หน้าตัดกึ่งกลางช่วงความยาวตัวส<mark>ะพาน</mark>

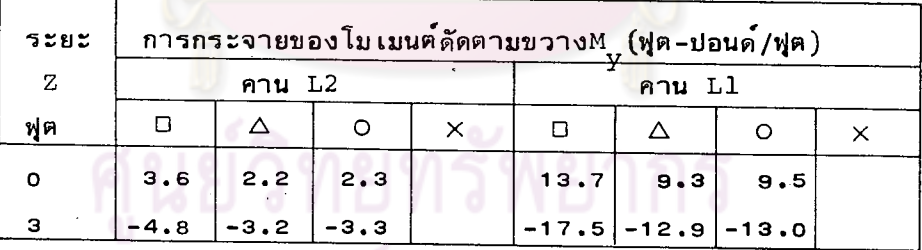

ตารางที่ 3.3.3 ค่าแสดงการกระจายของโมเมนต์ดัดตามขวาง  $\texttt{M}_\text{V}^+$ ที่หน้าตัดกึ่งกลางช่วงความยาวตัวสะพาน

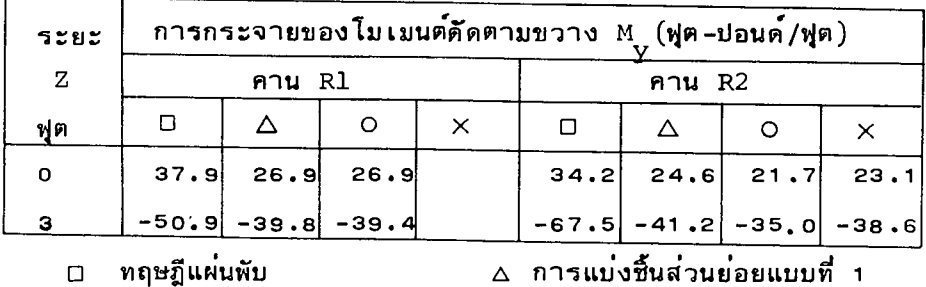

ี∆ การแบ**่งชิ้นส**่วนย**่อยแบบที่** 1

การแบ่งชิ้นส่วนย่อยแบบที่ 2 × การแบ**่งชี้นส**่วนย่อยแบบที่ з  $\circ$ 

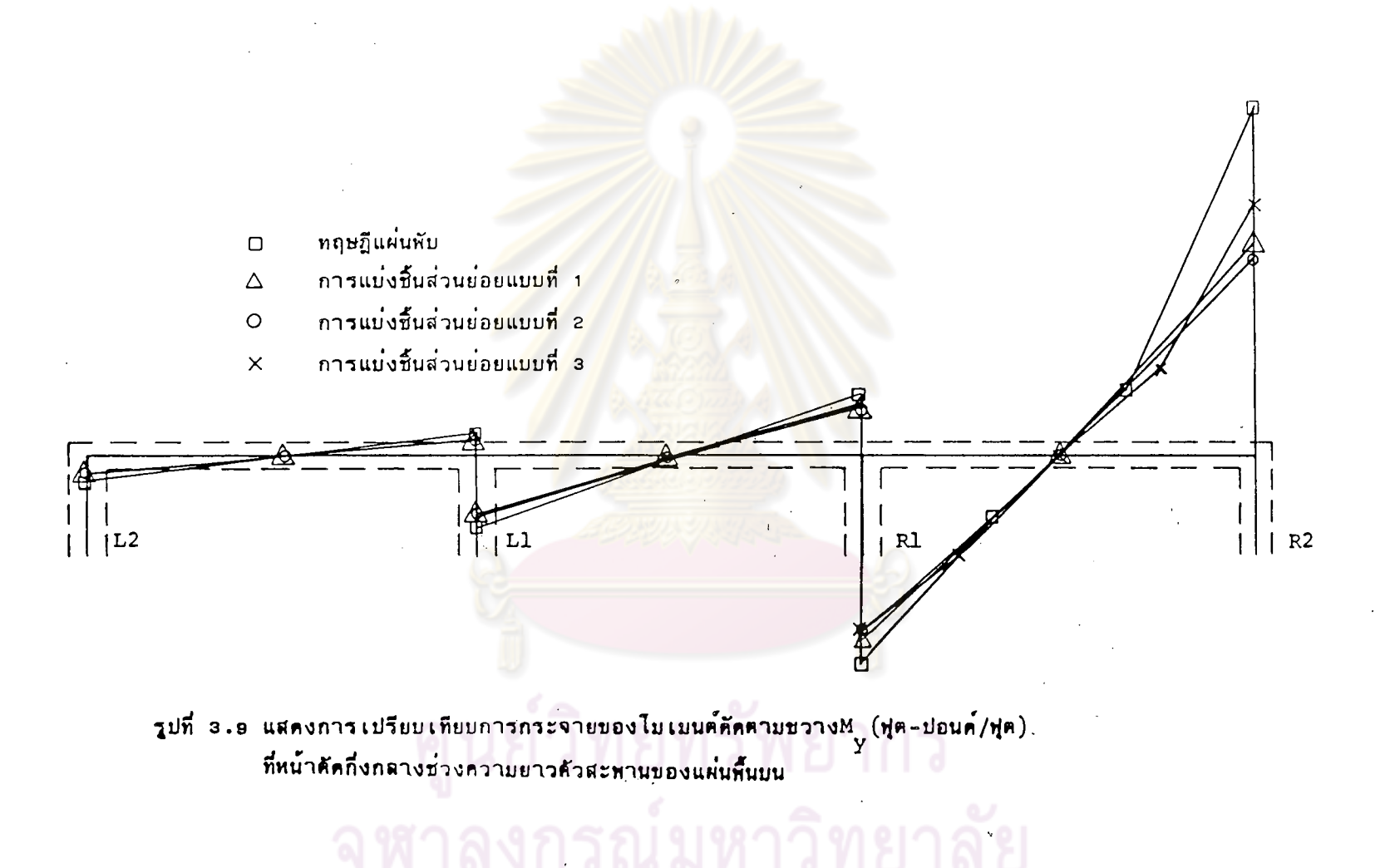

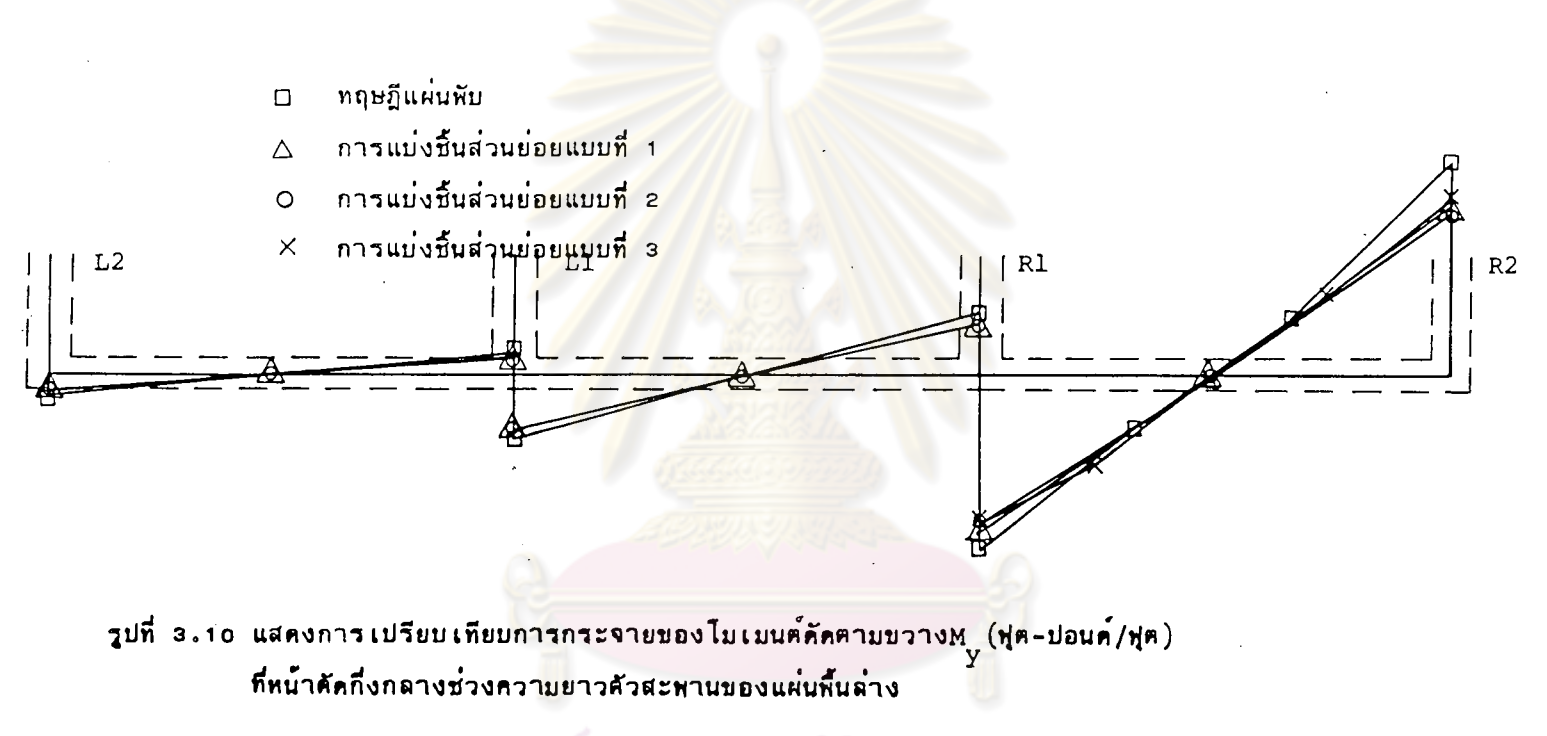

# ย์วิทยทรัพยากร ้ลงกรณ์มหาวิทยาลัย

C

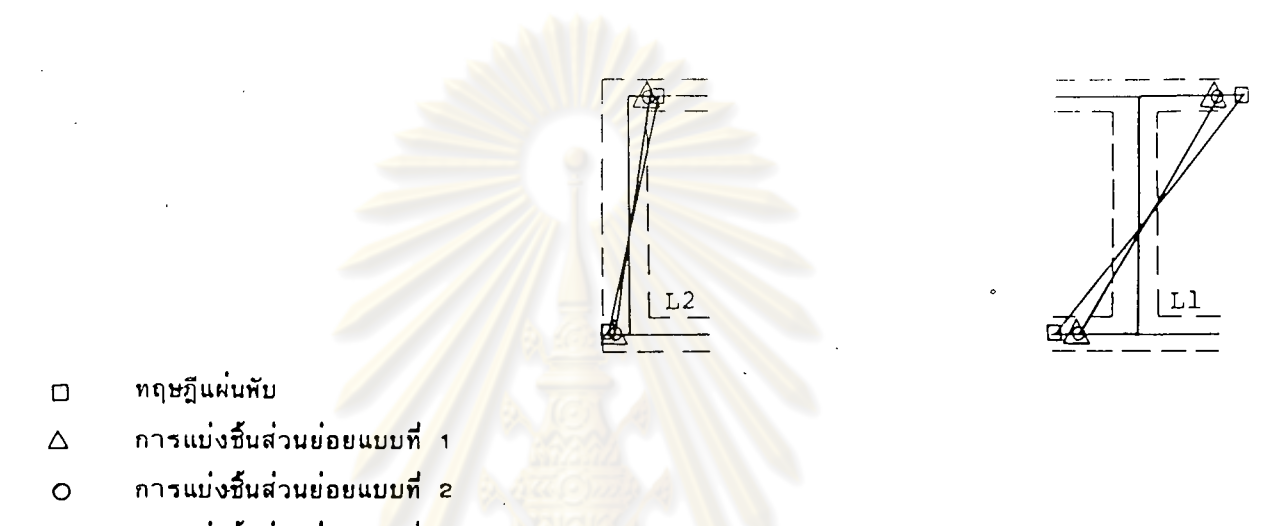

ิการแบ่งชิ้นส่วนย่อยแบบที<mark>่เ</mark>ล  $\times$ 

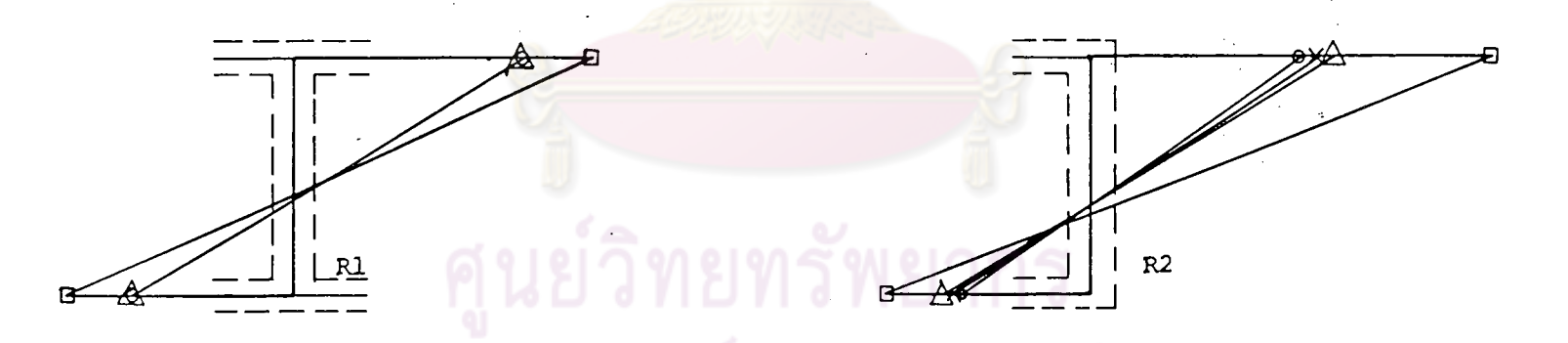

รูปที่ 3.11 แสดงการเปรียบเทียบการกระจายของไมเมนต์ดัดตามขวางห<sub>ูร</sub>ู (ฟุต-ปอนด<sup>์</sup>/ฟุต)<br>ที่หน้าศัดกิ่งกลางช่วงความยาวด้วสะพานของคาน